# A (really) simple introduction to buffer overflows

#### Herbert Bos Vrije Universiteit Amsterdam

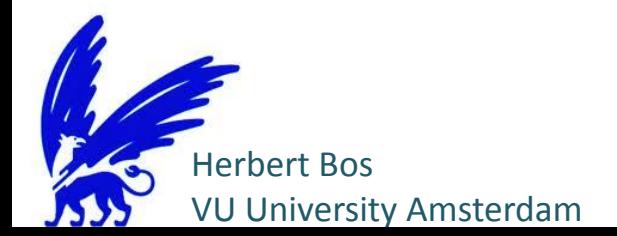

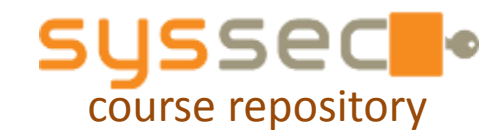

# **Exploits**

- program has a security hole
- exploit  $=$  input that abuses the vulnerability

• In this module we will discuss an example: the Buffer overflow

# software

- sequence of instructions in memory
- logically divided in functions that call each other
	- function 'IE' calls function 'getURL' to read the corresponding page
- in CPU, the program counter contains the address in memory of the next instruction to execute
	- normally this is the next address (instruction 100 is followed by instruction 101, etc)
	- not so with function call

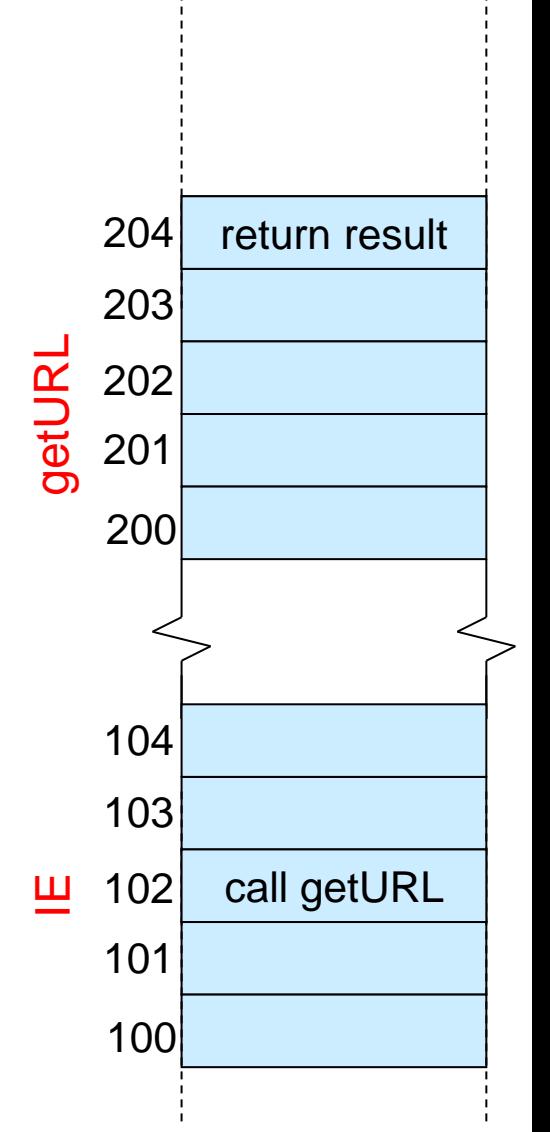

#### software

- so how does our CPU know where to return?
	- it keeps administration
	- on a 'stack'

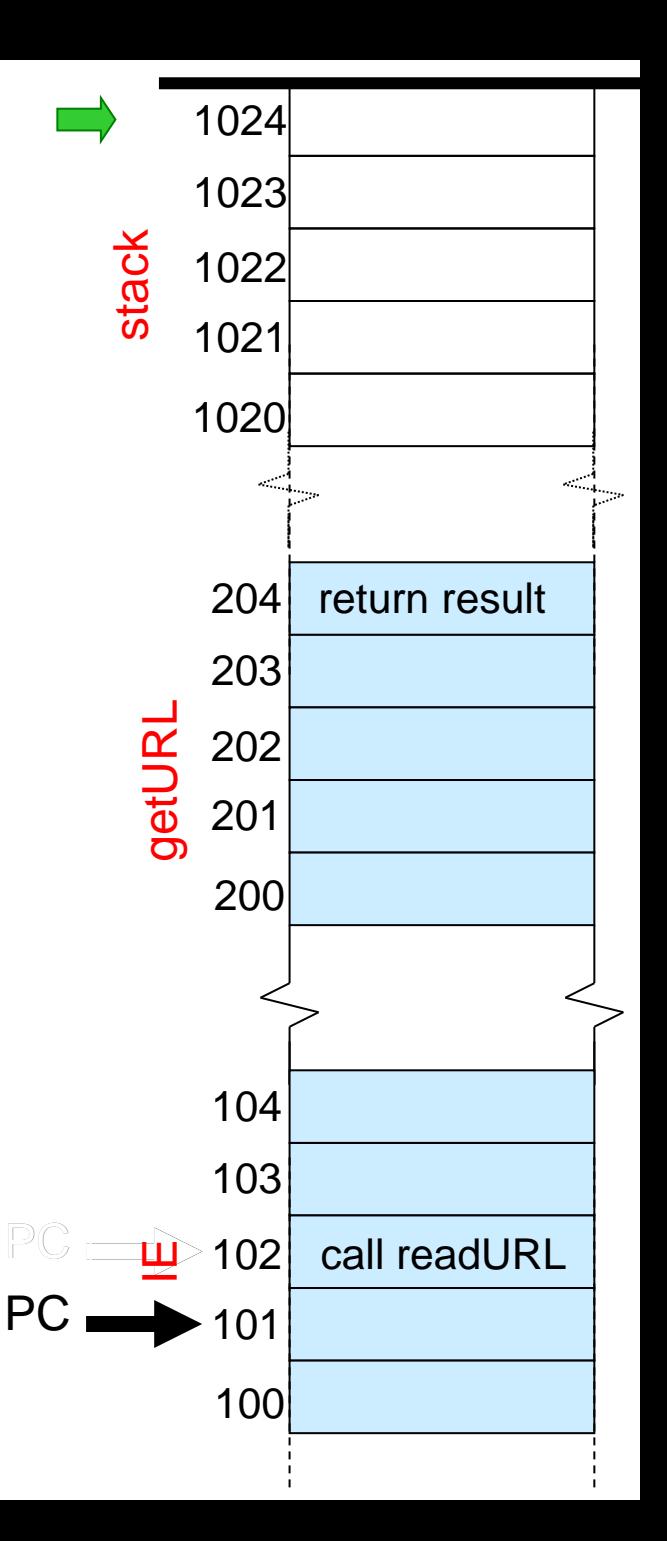

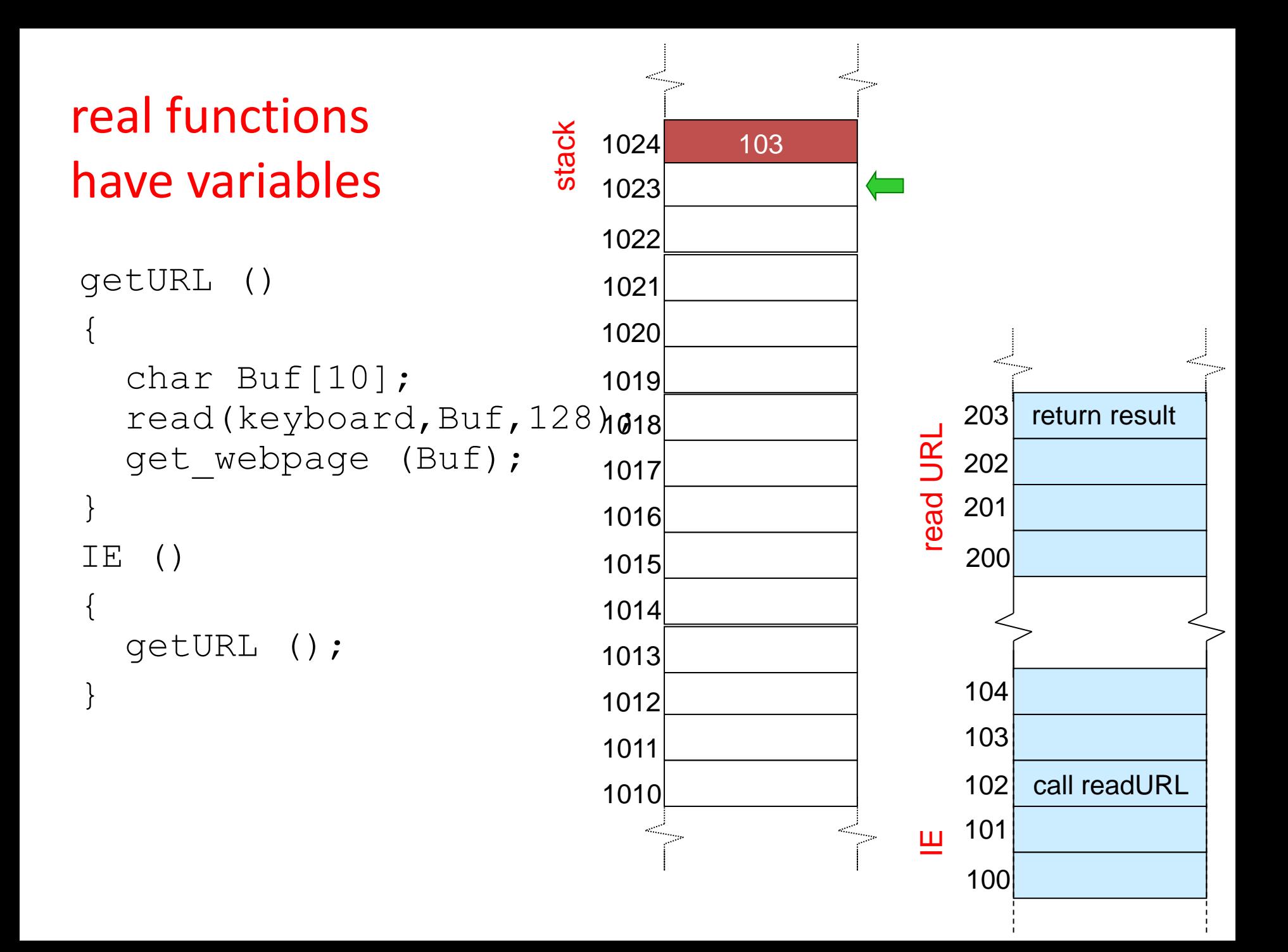

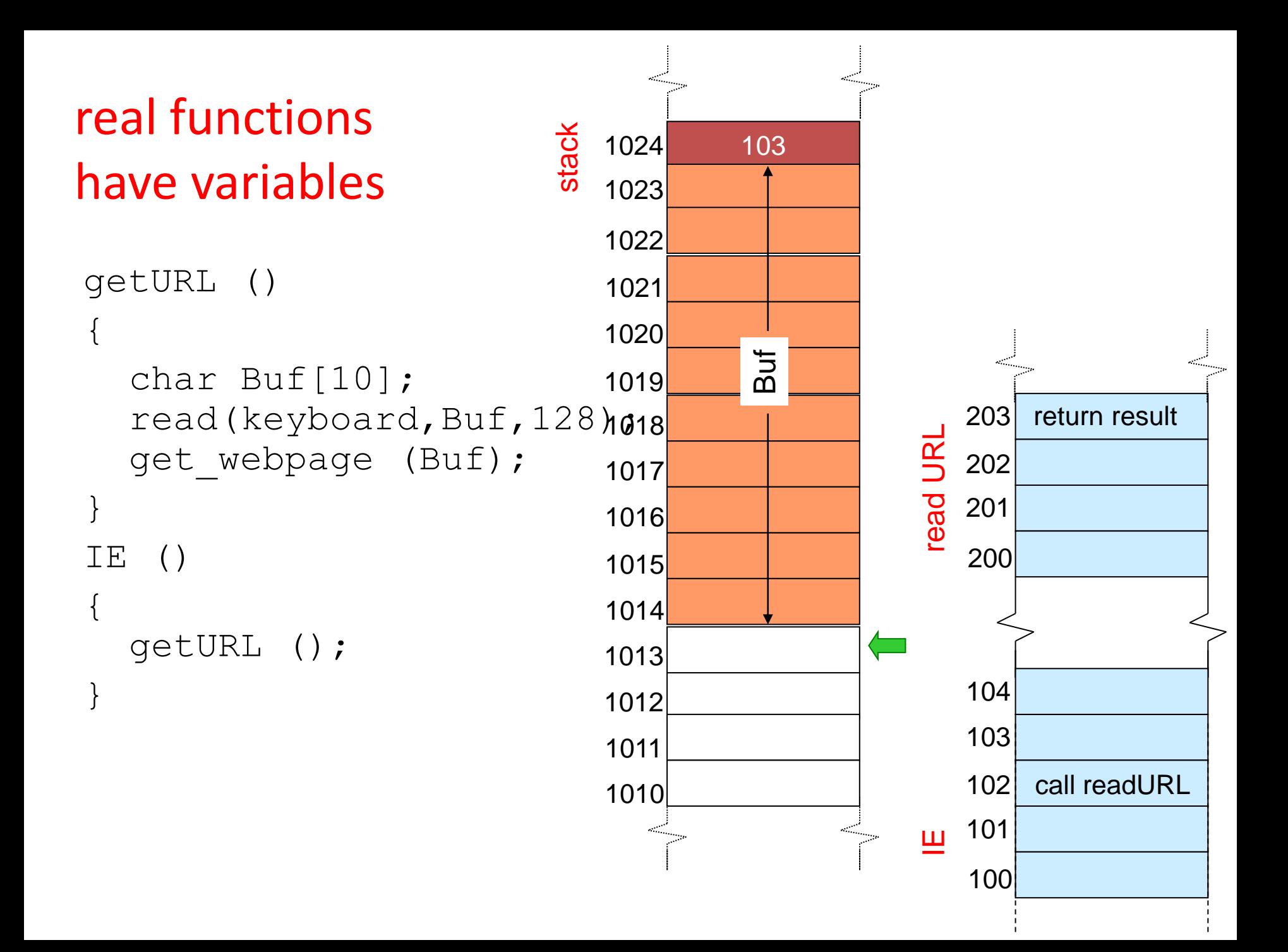

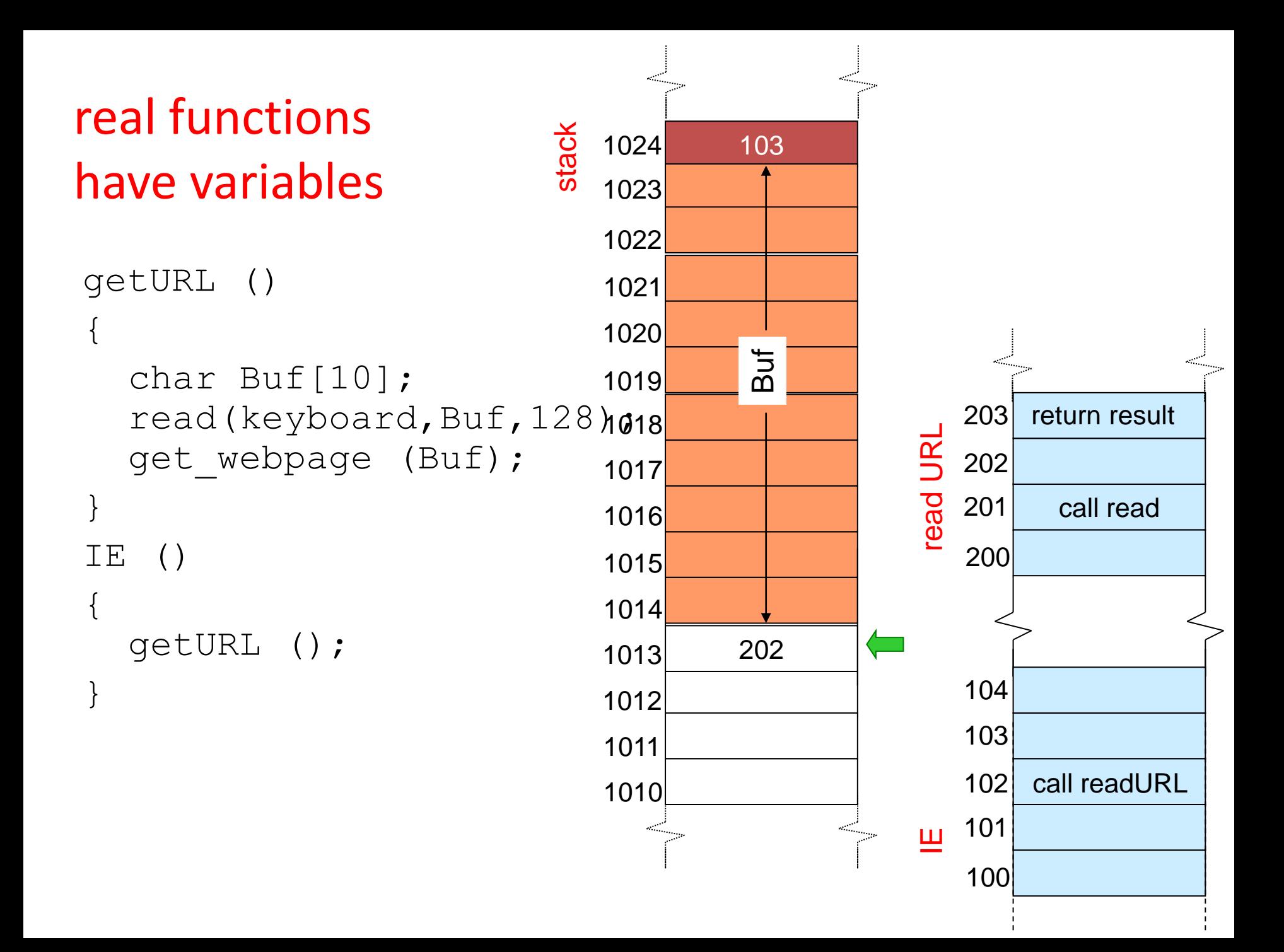

#### what is next?

- we have learned a lot
- but where are the vulnerabilities?
- and how do we exploit them?

```
getURL ()
{
  char Buf[10]; 
  read(keyboard,Buf,128);
  get webpage (Buf);
}
IE ()
{
  getURL ();
}
```
Exploit

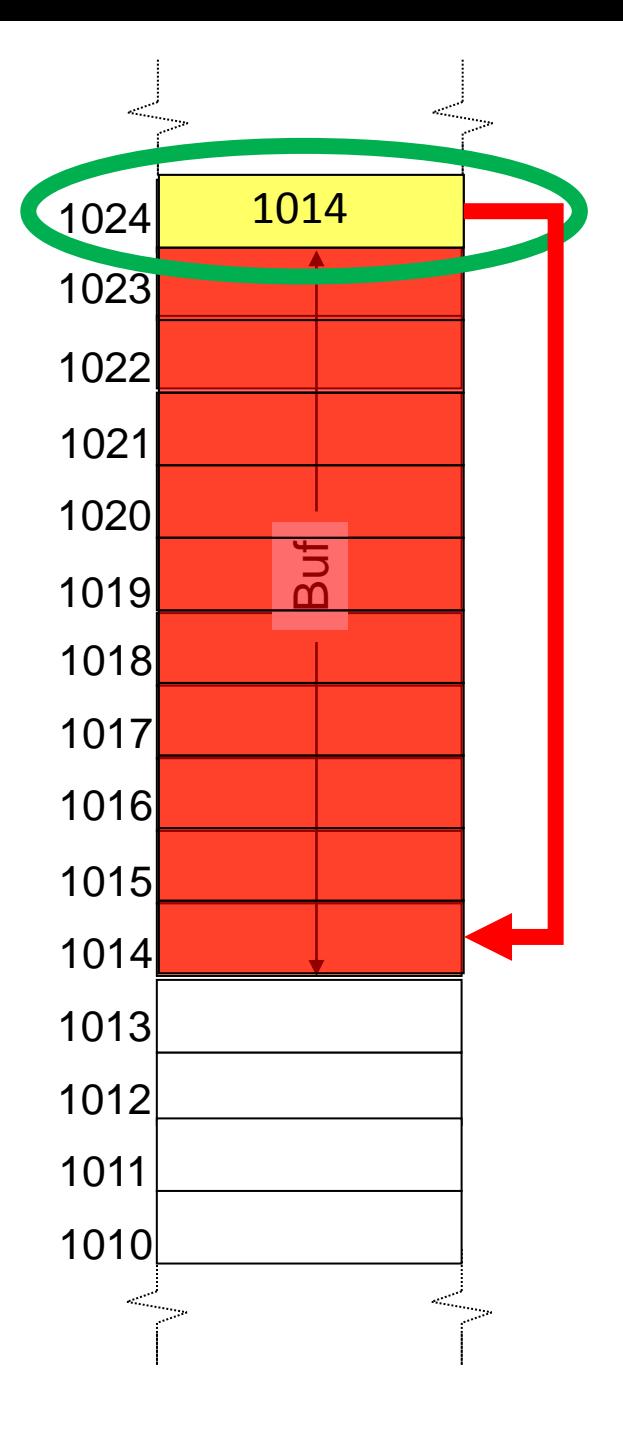

# That is it, really

• all we need to do is stick our program in the buffer